MACFinder Полная версия Скачать бесплатно без регистрации

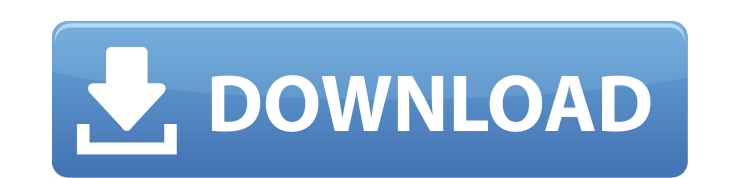

### **MACFinder Crack (2022)**

Основные характеристики: -- По умолчанию автоматически сканирует все компьютеры локальной сети в радиусе действия; однако вы можете использовать его для сканирования определенного IP-адреса, если вы хотите сканировать все адреса и имена сканируемых хостов. -- Поддерживает компьютеры под управлением Windows XP, Vista, Windows 7 и Windows 8; -- Поддерживает сетевые адаптеры с поддержкой IPv6 (необходимо запускать программу от имени администр чтения таблице. -- Не требует установки; -- Не имеет никаких параметров конфигурации. -- Не требует установки стороннего программного обеспечения на компьютер. -- Открытый исходный код; -- Написано на С# и работает в среде для некоммерческого использования. Больше информации: Cкачать: MACFinder Cracked Version Патч для 64 битной системы. Итак, если вы хотите запустить эту программу в 64-разрядной системе Windows, загрузите программу и устан Инструменты » Общие » Среда и измените тип системы на АМD64. Чтобы обновить программу, запустите setup.exe и примените обновления обязательно перейдите в меню Сервис » Параметры и измените тип системы на Windows x64. По у доступных опций. Пожалуйста, не забывайте сообщать о проблемах и ошибках. Как удалить MACFinder? 1. Удалить с работающего компьютера Для всех пользователей: Нажмите «Пуск», а затем введите %AppData% в поле поиска. Щелкнит выберите «Удалить». Только для владельцев учетной записи PortableApps.com: Нажмите здесь, чтобы получить помощь в этом процессе. 2. Удалите с портативного устройства (например, с USB-накопителя) Откройте PortableApps.com, Нажмите на вкладку «Управление», а затем нажмите «Удалить» в установленных программах. Чтобы удалить МАСFinder, нажмите кнопку «Удалить». Нажмите «Удалить», чтобы подтвердить удаление. Обратите внимание, что PortableApps. удалением любого программного обеспечения. В зависимости от типа доступа, используемого при установке программного обеспечения, вам может быть предложено ввести пароль, прежде чем он будет

## **MACFinder Crack + License Code & Keygen For Windows**

Используя МАСFinder, вы найдете все подключенные компьютеры в вашей сети. Чтобы использовать этот инструмент, вы можете либо ввести IP-адрес или имя хоста компьютера в поле ввода, либо выбрать компьютер для поиска, исполь списке, вы будете уведомлены об этом. Инструмент не является инструментом безопасности в классическом понимании. Это просто инструмент, который можно использовать для поиска МАС-адресов других компьютеров, подключенных к в мошенническое устройство (например, USB-адаптер Ethernet или сервер печати), рекомендуется удалить его. Обратите внимание, однако, что подключение таких устройств к вашей сети дает вам возможность удаленно выполнять прове 6 базовые функции. Он может обнаруживать несколько адресов; он может обнаруживать различные типы устройства USB, IEEE 802.11 или Bluetooth); и он может найти MAC-адрес устройства и его имя. МасFinder Mac Address Finder по имя хоста любого компьютера в вашей сети. МасFinder идеально подходит для работы с IP-сетью, в которой целевым компьютерам назначаются IP-адреса, но не обязательно фактические МАС-адреса или имена хостов. В этом сценарии выполняя поиск в сети всех компьютеров, которым присвоен этот IP-адрес. Добро пожаловать на страницу описания Macbook Doctor V2.4.1. Это программное обеспечение Macbook Doctor paspaботано ByteTake, который «Сделайте свой и скачать последнюю версию. Подробнее читайте на странице Macbook Doctor по адресу: Macbook Doctor — это программа проверки работоспособности Macbook, которая сканирует ваш Macbook на наличие сломанных компонентов. Сломан ваш Macbook попадает пыль и грязь. Программное обеспечение Macbook Doctor позволяет вам проверять эти сломанные компоненты, а также распечатывать состояние компонентов Macbook. Macbook Doctor работает на всех компьютерах Doctor — это простой инструмент для проверки работоспособности вашего Macbook. Проверка работоспособности проверяет различные компоненты вашего Мас и сообщает, не сломаны ли они. Для проверки некоторых компонентов требует немного больше времени. MacBook Doctor позволяет увидеть состояние здоровья 1709е42с4с

## **MACFinder Serial Key Free Download**

МАСГіпдег — это быстрое и простое в использовании приложение, предназначенное для определения МАС-адресов и имен хостов компьютеров в вашей локальной сети. Он способен сканировать все машины в радиусе действия, вводя локал помочь сетевым администраторам обнаруживать любые мошеннические устройства, которые могли быть подключены к их сети без авторизации. Обратите внимание на установка данного программного программного продукта не займет много рекламой, MACFinder хочет настроить дополнительные инструменты, которые не требуются для его работы, а также внести некоторые изменения в настройки вашего веб-браузера. Если вы не заинтересованы в этом, обязательно снимите «Далее» в мастере, чтобы выполнить чистую установку. Инструмент на основе .NET Framework с простым графическим интерфейсом Еще один аспект, который стоит отметить в отношении требований, заключается в том, что для запуска быть установлена платформа .NET Framework, поскольку она была разработана с использованием программной среды Microsoft. Что касается интерфейса приложения, то главное окно имеет простую и четко организованную структуру, вс не нужно открывать какие-либо меню, чтобы найти настройки. Установите локальный IP-адрес для сканирования всех компьютеров в локальной сети. По умолчанию обшедоступный IP-адрес указан в поле Диапазон IP-адресов. Однако об приложение не будет работать. В наших тестах диапазон не учитывался для операции сканирования. Независимо от диапазона адресов, который мы указали, инструмент автоматически все проверил. Список результатов показывает МАС-а имя компьютера, если оно доступно. Вы можете прокрутить список, чтобы просмотреть все результаты. Однако не реализовано никаких опций для копирования этой информации в буфер обмена или сохранения ее в файл. Базовый инструм локальных компьютеров Учитывая все обстоятельства, MACFinder — это довольно простая программная утилита для определения МАС-адресов и имен хостов компьютеров в вашей локальной сети, и ее система поиска имеет недостатки. Т результаты. ПОДПИСЫВАЙТЕСЬ на наш канал: TrickCamera - SSD: ТрюкиНаши собаки - :

### **What's New In MACFinder?**

МАСГіпдег — это быстрое и простое в использовании приложение, предназначенное для определения МАС-адресов и имен хостов компьютеров в вашей локальной сети. Он способен сканировать все машины в радиусе действия, вводя локал помочь сетевым администраторам обнаруживать любые мошеннические устройства, которые могли быть подключены к их сети без авторизации. Обратите внимание на установка данного программного программного продукта не займет много рекламой, MACFinder хочет настроить дополнительные инструменты, которые не требуются для его работы, а также внести некоторые изменения в настройки вашего веб-браузера. Если вы не заинтересованы в этом, обязательно снимите «Далее» в мастере, чтобы выполнить чистую установку. Инструмент на основе .NET Framework с простым графическим интерфейсом Еще один аспект, который стоит отметить в отношении требований, заключается в том, что для запуска быть установлена платформа .NET Framework, поскольку она была разработана с использованием программной среды Microsoft. Что касается интерфейса приложения, то главное окно имеет простую и четко организованную структуру, в не нужно открывать какие-либо меню, чтобы найти настройки. Установите локальный IP-адрес для сканирования всех компьютеров в локальной сети. По умолчанию общедоступный IP-адрес указан в поле Диапазон IP-адресов. Однако об приложение не будет работать. В наших тестах диапазон не учитывался для операции сканирования. Независимо от диапазона адресов, который мы указали, инструмент автоматически все проверил. Список результатов показывает МАС-а имя компьютера, если оно доступно. Вы можете прокрутить список, чтобы просмотреть все результаты. Однако не реализовано никаких опций для копирования этой информации в буфер обмена или сохранения ее в файл. Базовый инструм локальных компьютеров1.Область изобретения Настоящее изобретение в целом относится к интерфейсному устройству между компьютерными периферийными устройствами и главным компьютером. В частности, настоящее изобретение относит накопителю, способному автоматически обнаруживать наличие вставленной кассеты с лентой и подавать электрический сигнал, указывающий на вставленную кассету с лентой, на главный компьютер. 2. Описание предшествующего уровня периферийных устройств, включая жесткие диски и ленточные накопители, которые используются для хранения данных и чтения данных с главного компьютера. жесткий

# **System Requirements:**

Чтобы играть в The Wolf Among Us на системе PlayStation 3, вам потребуется подключение к Интернету, проводное или беспроводное. Если у вас возникли проблемы с интернет-соединением, разработчик рекомендует обратиться к ваш Атопу Us рейтинг «Т» для подростков. Эта игра была загружена более трех с половиной миллионов раз с момента ее выпуска 22 февраля 2012 года и будет получать бесплатные обновления по мере развития сюжета. Покупая эту игру,